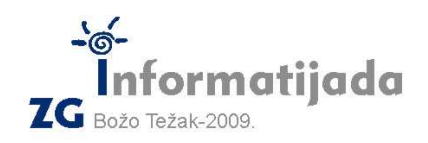

 **12. prosinac 2009., 6. kolo Logo – PODSKUPINA I - OSNOVNE ŠKOLE -** 

**5. Zadatak MAX DELTA** 100 bodova **MAX DELTA** 100 bodova Napišite funkciju **maxdelta :l** koja će kao rezultat *vra*ć*ati* najveću razliku (deltu) brojeva iz liste

:l. **Ukoliko niste upoznati sa pojmom** *funkcije* **obavezno pro**č**itajte upute i primjere na idu**ć**oj stranici!** 

Vaš je zadatak da u listi :l pronañete najmanji element (:min), najveći element (:max) te zatim **vratite** njihovu (pozitivnu) razliku.

**Uputa:** Za pronalazak najmanjeg/najvećeg elementa u listi potrebno je pretpostaviti da je neki element najmanji/najveći (npr. prvi element) te zatim obići cijelu listu i upitati se za pojedini element: da li je ovo **trenutno gledano** najmanji/najveći element? Što učiniti ako jest?

Evo i primjera pozivanja ispravnog rješenja:

maxdelta [5 4 3 2 **1** 6 7 **10** 9 8] You don't say what to do with 9  $\rightarrow$  Nismo naveli što ćemo učiniti sa rezultatom funkcije pr maxdelta [**8** 7 6 5 4 3 2 **1**] 7  $\rightarrow$  naveli smo što želimo učiniti s rezultatom: ispisali smo ga repeat (maxdelta [9 3]) [fd (maxdelta [100 20]) rt 360/(maxdelta [9 3])] 80  $\rightarrow$  Koristimo rezultate za crtanje mnogokuta: maxdelta [9 3] iznosi 6, dok maxdelta [100 20] iznosi 80 make "a (maxdelta [1 **5 -10**]) + (maxdelta [**3** 8 **12**]) make "b maxdelta [**3** 5 **18**] pr maxdelta (list  $:a :b)$ 9  $\rightarrow$  a je jednak zbroju 15 i 9 dakle 24, b je jednak 15, a maxdelta [24 15] iznosi 9 Skala

Naziv procedure: **maxdelta :l** Naziv datoteke: **maxdelta.lgo**

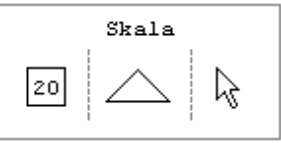

Okrenite na iduću stranicu radi daljnjih uputa i primjera za funkcije!

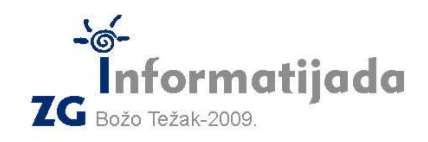

 **12. prosinac 2009., 6. kolo Logo – PODSKUPINA I - OSNOVNE ŠKOLE -** 

## Upute za LOGO funkcije ( dodatak 5. zadatku )

Budući da se mnogi od vas prvi puta susrećete s pojmom **funkcija**, ne trebate se prepasti jer je veoma jednostavno. U LOGO-u je funkcija program (procedura) kao i svaki drugi, a jedina je razlika izmeñu običnog programa (procedure) i funkcije ta što funkcija vraća nekakav rezultat s kojim možemo računati ili ga iskoristiti u nekom pozivu ili za spremanje na neku varijablu. Tako su primjerice **ugra**ñ**ene** funkcije u LOGO-u sljedeće:

count : $l \rightarrow$  vraća broj elemenata liste/riječi :l  $pos \rightarrow vraća$  trenutnu poziciju (koordinate) kornjače

## Te ugrađene funkcije možemo iskoristiti na sljedeći način (primjeri):

make "c count [10 2 1] *na varijablu :c spremamo broj elemenata liste [10 2 1] (count vra*ć*a 3)* pr :c  *ispisujemo vrijednost varijable :c* **3**  home make "x pos *u varijablu :x spremamo trenutnu poziciju kornja*č*e (pos je vratio [0 0])*  show :x [0 0] rt 45 fd 100 setpos :x *Kornja*č*u smo vratili u središte ekrana [0 0]* setpos pos  *Kornja*č*a sada ostaje na mjestu jer smo rekli da ju želimo pomaknuti na njenu trenutnu poziciju* 

Naredba s kojom logo "natjeramo" da nam vrati rezultat funkcije je **OP** *{rezultat}.* Npr. naredba **OP 10-4** napisana u proceduri (dakle funkciji) će kao rezultat vratiti broj 6.

Evo primjera korisničke funkcije koja zbraja dva broja te **vra**ć**a taj zbroj kao rezultat**:

to zbroj :a :b op :a+:b end

Pogledajte sada primjere kako možemo rabiti funkciju *zbroj*:

zbroj 5 10 You don't say what to do with 15 *ovo zna*č*i da niste naveli što treba napraviti sa rezultatom funkcije zbroj (npr. mogli ste ga ispisati sa pr ili pribrojiti nekom broju, spremiti ili sl.)* pr zbroj 10 20 30 *sada smo izri*č*ito rekli da želimo ispisati taj broj (zbroj vra*ć*a 30 kao rezultat, a s pr ispisujemo tu vrijednost)*

Za dodatne primjere i upute slobodno koristite LOGO-ov help.